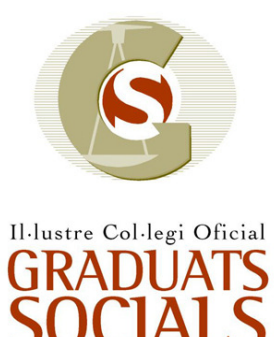

de les Illes Balears

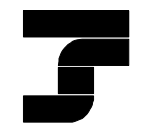

TESORERÍA GENERAL DE LA SEGURIDAD SOCIAL Dirección Provincial en Illes Balears

Palma, 16 de abril de 2010

# PROGRAMA CURSO DE RECICLAJE

## 1. COTIZACIÓN EN EL SISTEMA RED

- 1.1 Modalidades de Pago
- 1.2 Saldos Acreedores
- 1.3 Corrección de Errores
- 1.4 No Sustitución de envíos cotización
- 1.5 La impresión del TC2
- 1.6 Errores más frecuentes de cotización

### 2. AFILIACIÓN EN EL SISTEMA RED

- 2.1 Consideraciones Generales
- 2.2 Movimientos de afiliación
- 2.3 Corrección de ficheros de afiliación con errores
- 2.4 2.5
- 2.6 Errores más frecuentes en afiliación
- 3. COMUNICACIONES
- 3.1 Recepción de huellas electrónicas
- 3.2 Certificados SILCON
- 3.3 Transferencia de Ficheros
- 3.4 Errores más Frecuentes en Comunicaciones

#### 4. OTRAS FUNCIONALIDADES

- 4.1 Realizar una copia de seguridad
- 4.2 Restaurar una copia de seguridad
- 4.3 Yuxtaposición de ficheros
- 4.4 Creación de un perfil de usuario

### 5. ANEXO: BONIFICACIONES LEY 43/2006 DE 29 DE DICIEMBRE